## RECOMANDARI PENTRU LOGARE

Urmeaza pasii 1- 5 explicati in aceasta figura

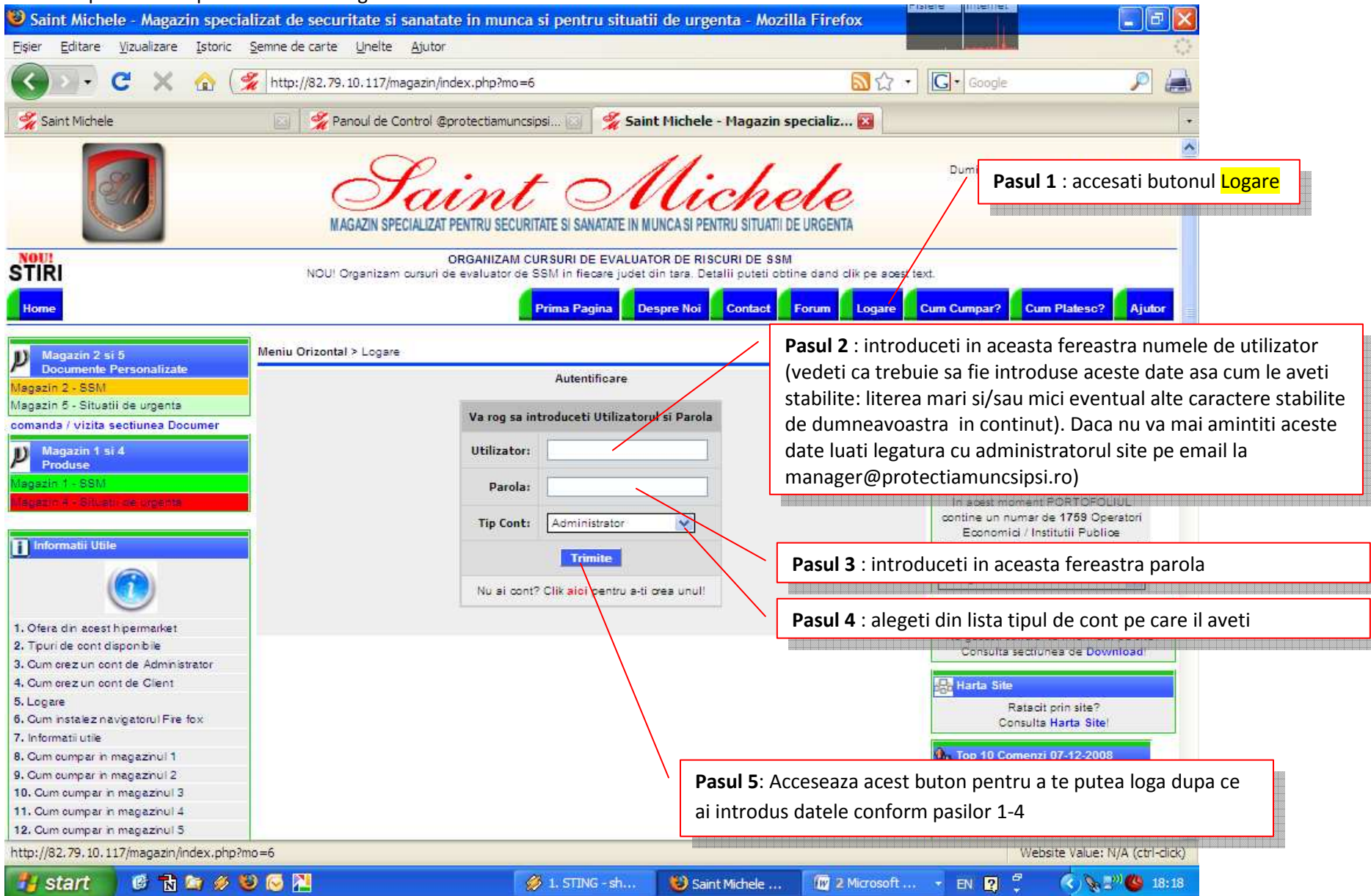